## **GES72885CM010AA0**

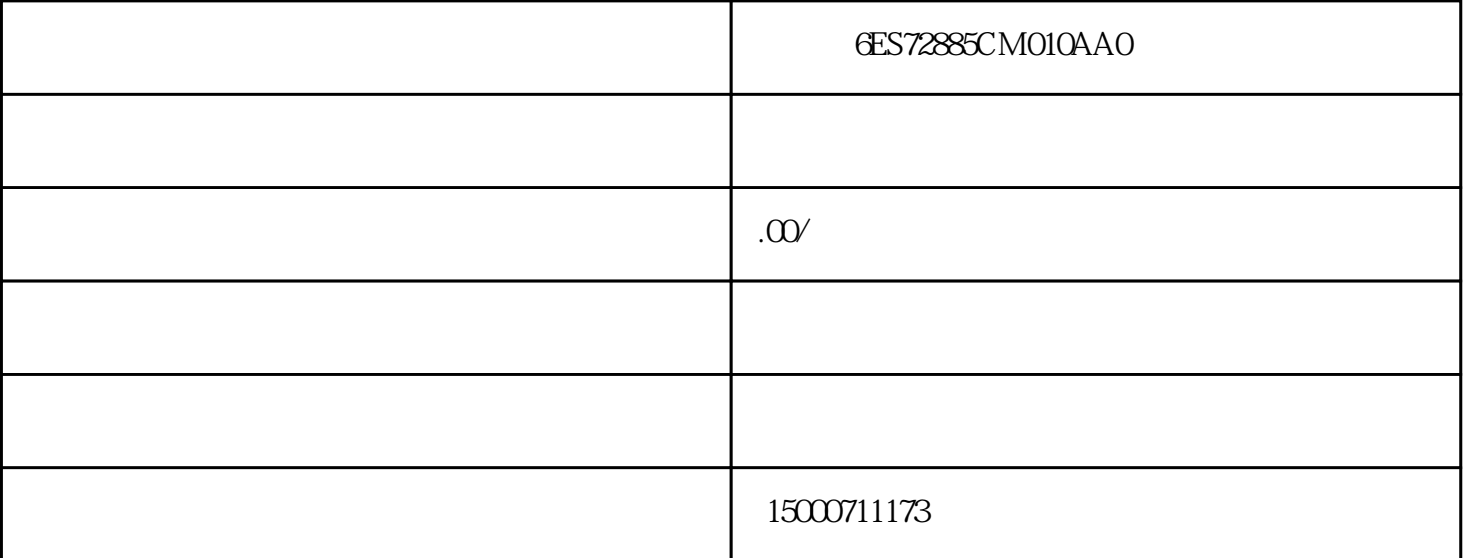

: SIEMENS/

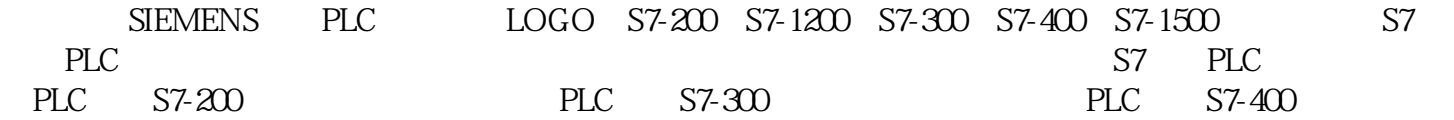

 $13%$ 

PLC类产品均为密封包装,外包装详见产品图片,白色标签上均有品牌及产品订货号,各位买家在收到

## **????STEP 7-Micro/WIN???CPU???????????**

?????????????????????????????????????????????????????????CPU????????????CPU??????????? ???????

????????????Micro/WIN???CPU?????????

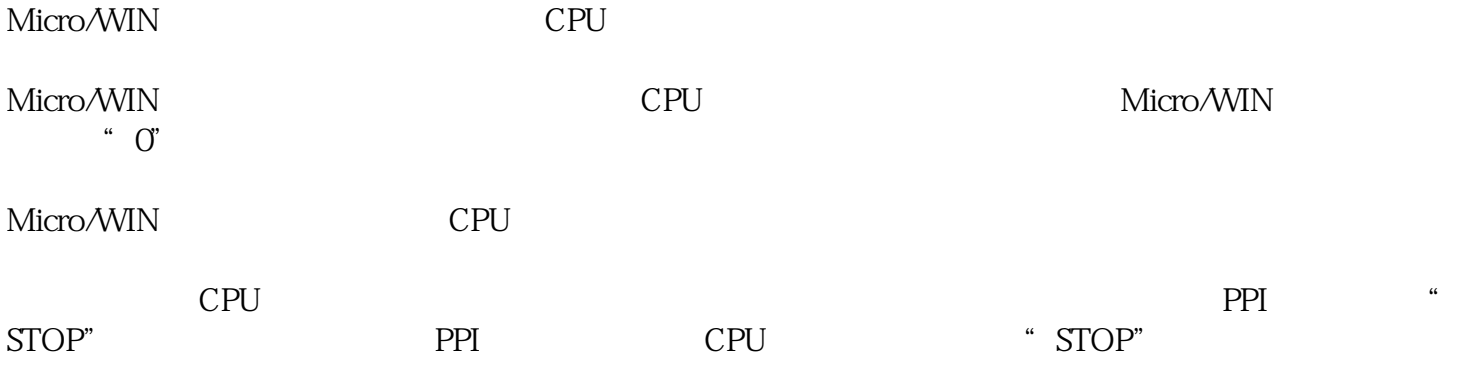

??????????Micro/WIN?????????Communication???????????????????????PC /PPI?????????????????????????????Refresh???????????Check all baudrate???????????????????????????????RS-232/PPI????USB/PPI????CP?????? ???????????

????CP5511?CP5512?CP5611?????S7-200 CPU???????????CPU??????????????????????

 $81$ 

????????????????????????????????????????????????????????????CPU????CPU??????

?????????????????????????????????

??????????"??"PC???????UART16550????COM?????????PC/PPI?RS-232???????

??????????????????"1?4"?????????????????

STEP 7-Micro/WIN Windows

检查是否使用西门子的原装编程电缆,以及电缆是否符合编程PC机或笔记本电脑的硬件条件

COM

鼠标右键单击"我的电脑",选择"属性"

" "Windows2000, "" "

COM LPT "

COM1

 $\frac{1}{2}$   $\frac{1}{2}$   $\frac{1}{2}$ 

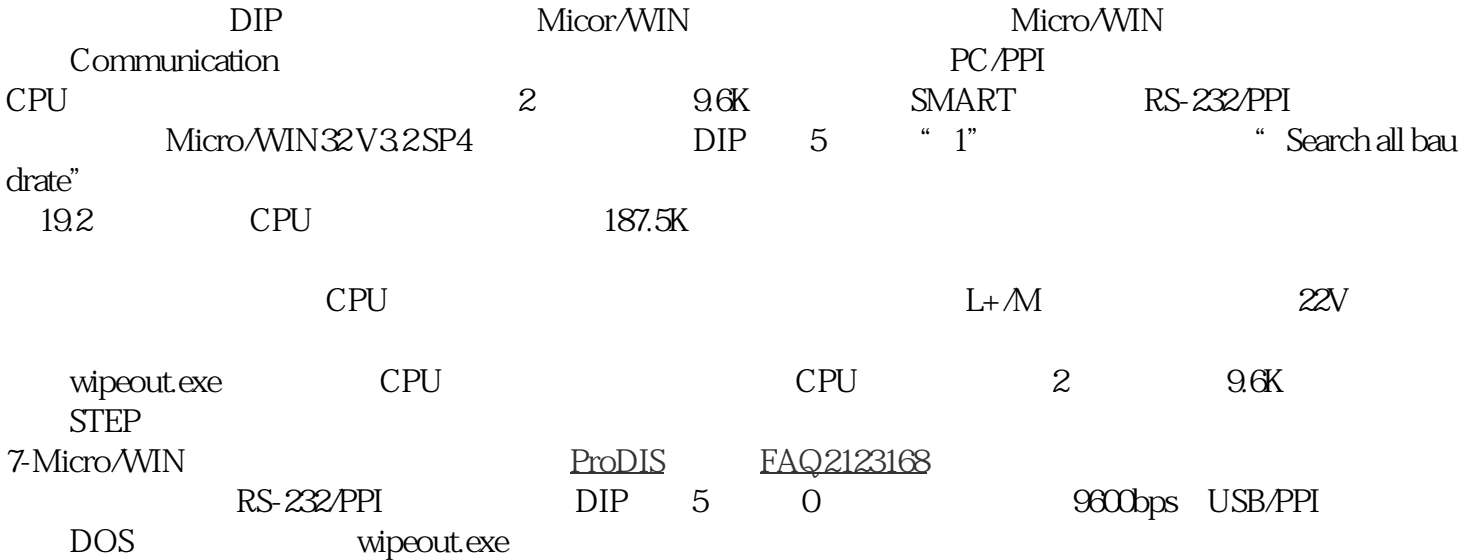

?????????????????????????????????????????????S7-200?????

82

?"Set PG/PC"??????COM??????????????"\*"?

COM?????????????????Micro/WIN?????

S7-200????????????????????"?????????"??????

???????????????????